## **GammaLib - Support #2117**

## **point source spectrum of ctmodel doesn't match ctbin**

05/22/2017 11:17 PM - Kelley-Hoskins Nathan

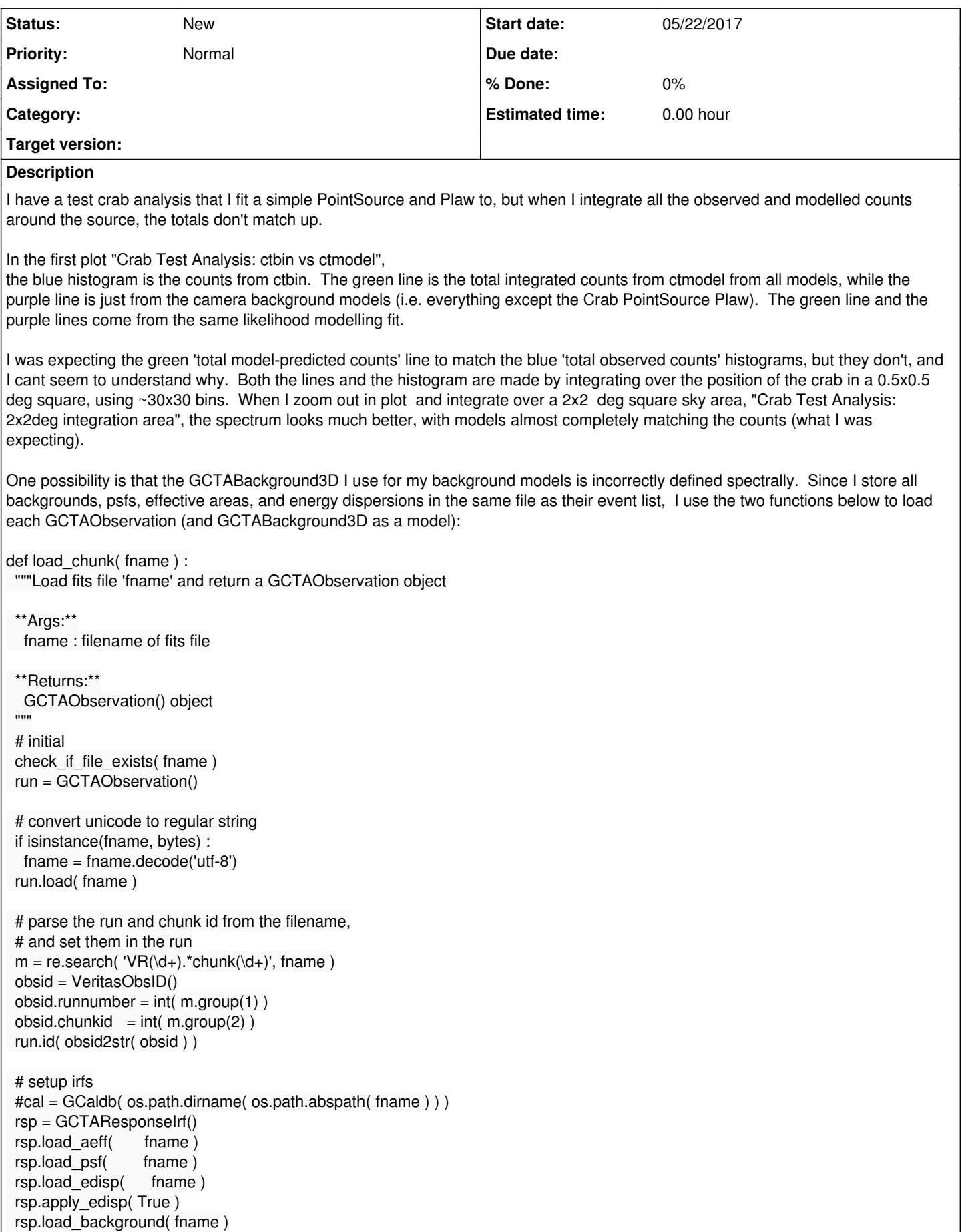

```
 run.response( rsp )
  return run
def load_obs_proper( flist, bkg='constant') :
  """Load obs from fits filenames with backgrounds.
  Load each fits file into a GObservation object, including effarea, psf, and edisp tables.
  Create background model, and link it to it's GObservation object.
  **Args:**
   flist : list of strs, fits file paths to read in
   bkg : str, [constant,powerlaw,none], setup backgrounds with this spectrum.
        powerlaw background is experimental and untested!
 "'''" if bkg not in [ 'constant', 'powerlaw', None ] :
  raise ValueError('argument bkg must be either \'constant\', \'powerlaw\', or None, is currently %s' % bkg)
  obs = GObservations()
  for f in flist :
  run = load chunk( f )
   obs.append( run )
   if bkg in ['constant','powerlaw'] :
    spec = 0 if bkg == 'constant' :
      spec = GModelSpectralConst()
     back = GCTAModelIrfBackground( spec )
     back.name( '%sbkg_%s' % ( bkg, run.id() ) )
     back.ids( run.id() )
     back.instruments('VERITAS')
    obs.models().append( back )
   else :
    print("warning, attaching no background model for run from file '%s'" % f )
  # load all data from disk into memory
  for run in obs :
   run.events().fetch()
   # force the edisp to be fetched
   run.response().edisp().table()
  return obs
There is also a Background-Only Analysis. This consists of making GCTABackground3D backgrounds from dark runs (veritas runs
with no gamma-ray sources), then fitting the dark runs back to the camera backgrounds. No other sources are present (either as
actual emitters in the data, or as models). The spectra of observed (blue histogram) vs modelled(purple line) counts shows them to
be in agreement.
When I make a plot of the background value (at the camera center) vs energy, "GCTABackground3D Counts vs Energy", it shows
the value stored in the BACKGROUND fits table (black lines for the bin width and counts), and the blue line is the ctools-interpolated
value after loading the table into ctools.
I've been stuck with this for a while. Does anyone have any ideas why my spectra is fine over the entire camera, but is way off near
```
the point source?

## **History**

**#1 - 06/07/2017 12:43 AM - Knödlseder Jürgen**

Have you tested with switching off the energy dispersion?

## **Files**

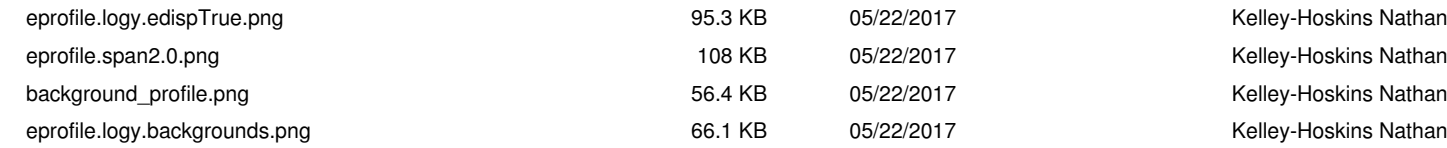